# GFXReconstruct

## Brad Grantham, LunarG, Inc. XDC 2022

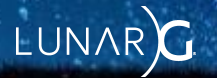

## GFXReconstruct Tool suite for capturing and replaying graphics API calls

#### Speaker: Brad Grantham, LunarG Inc. GFXReconstruct Technical Lead

#### **Slides are available here:**

https://www.lunarg.com/news-insights/white-papers/GFXReconstruct-2022-XDC/

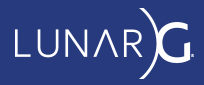

#### GFXReconstruct - Agenda

- Overview
- Use Cases
- Capture, replay, and other tools
- Architecture file format, repository structure, classes
- Live demo

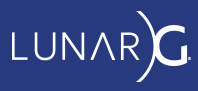

#### GFXReconstruct - Overview

Source Available : <https://github.com/LunarG/GFXReconstruct>

- Captures commands to a file (aka "a capture")
- Replays captures
- C++ and Python
- Linux, Android, Windows
- API-agnostic; Vulkan available in the Github repository
- Handful of additional tools

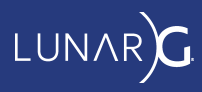

#### GFXReconstruct - Use Cases

Save an app's Vulkan commands and replay them repeatably and consistently

- Driver regression testing
- Architecture simulation
- Silicon bringup
- Bug reporting

Currently in use by several GPU, chipset, platform vendors

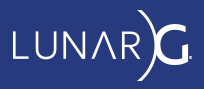

#### GFXReconstruct - Capturing An Application

Vulkan API layer "libVkLayer\_gfxreconstruct.so" or .dll

- Use VK\_INSTANCE\_LAYERS or "gfxrecon.py capture" or VkConfig
- Hooks all core 1.3 Vulkan function calls and many extensions
- Captures most function inputs and outputs
	- $\circ$  (almost e.g. outputs not stored on error return)
- Writes a blocks per call to capture file
	- Compressed by default

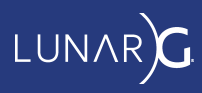

#### GFXReconstruct - Capturing An Application

(continued)

● Memory tracking - GFXRECON\_MEMORY\_TRACKING\_MODE or --memory-tracking-mode

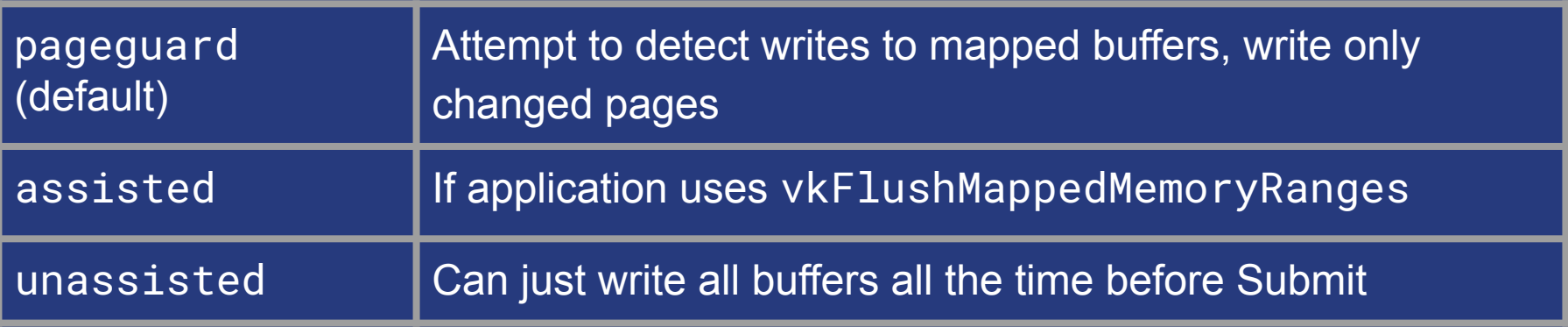

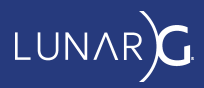

#### GFXReconstruct - Capturing An Application

#### Trimming

- Can capture a range of frames or (on desktop) using a hotkey
- Can capture multiple ranges
	- E.g. GFXRECON\_CAPTURE\_FRAMES=1, 2, 10-20
- All graphics state up to the range is tracked
- When beginning a trimmed range, tracked state is stored in the capture file as state setup
- But conservative can't know what future frames will reference

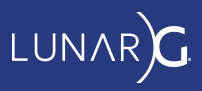

### GFXReconstruct - gfxrecon.py replay

Plays Vulkan function call stream as close to the original as possible

- Select one of multiple GPUs: "--qpu"
- Can support replay on other driver or GPU model or even GPU family
	- Memory alignment, types not guaranteed
		- Can translate using "-m": "remap", "realign", "rebind"
		- Chooses subclasses of VulkanResourceAllocator
	- $\circ$  Can mask off extensions: "--remove-unsupported"
- Will warn if function has different return codes in replay
	- $\circ$  Can also skip Allocate calls that failed in capture with " $-$ -sfa"

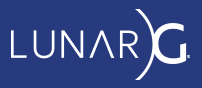

### GFXReconstruct - gfxrecon.py replay

(continued)

- Choose one of multiple captured surfaces to replay: "--surface-index" ○ Helpful on Android
- Save presented images: "--screenshots", "--screenshot-all"
- Swapchain acquisition order not quaranteed even on same GPU
	- "Virtual Swapchain" renders to texture, then blits to swapchain image by replay index (can be disabled)
- Can attempt replay even on different platform with "--wsi"

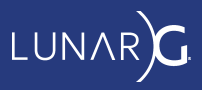

#### GFXReconstruct -- Other Tools in the Package

- 
- info print useful information about a capture
- optimize remove unused resources
- compress change compression format
- extract extract shader binaries for inspection or replacement
- convert convert to e.g. JSONlines (command per line) (*new tool, will be in next release)*

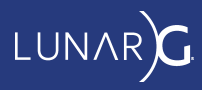

#### GFXReconstruct File Format

- File header followed by a series of blocks
- Meta-command blocks, e.g.
	- Blocks to mark beginning and end of state setup
	- Set up swapchain index for trimmed range
- Each Vulkan function call generates a block
	- API call ID
		- $\blacksquare$  e.g. ApiCall\_vkCreateInstance = 0x1
	- Input, output parameters

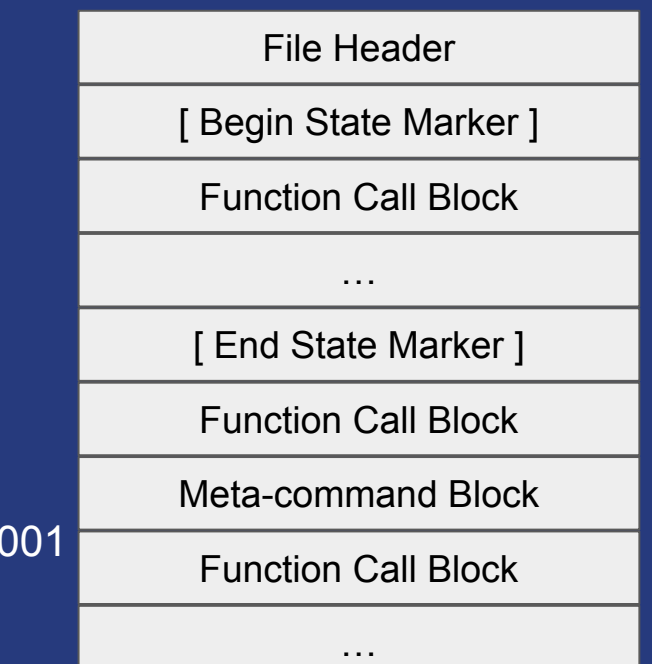

*BUT*, the preferred way to process a capture is **to subclass Consumer!**

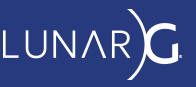

#### GFXReconstruct GFXReconstruct Architecture

#### **Components**

- CaptureManager deal with API specifics, trimming, misc
- Encoder serialize API call info and parameters
- FileProcessor read blocks from a file, decode and call Decoders
- Decoder deserialize API call info, call Consumers
- Consumer take API call info, do *something* with it
	- E.g. VulkanReplayConsumer
	- E.g. VulkanStatsConsumer

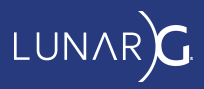

#### **GFXReconstruct**

Source code directory structure

- framework/
	- generated/ generators & generated code *is checked in*
	- encode/ capture manager, handwritten capture, state tracking
	- decode/ file processing, decoding, replay, and other consumers
	- format/ file format metacommand structs, API call IDs
	- $\circ$  util/-etc

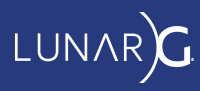

#### GFXReconstruct GFXReconstruct Architecture

Source code directory structure - cont.

- tools/-settings, tool main()s, etc
- layer/ Vulkan API layer dispatch table, boilerplate, manifest

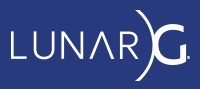

#### GFXReconstruct - Capture

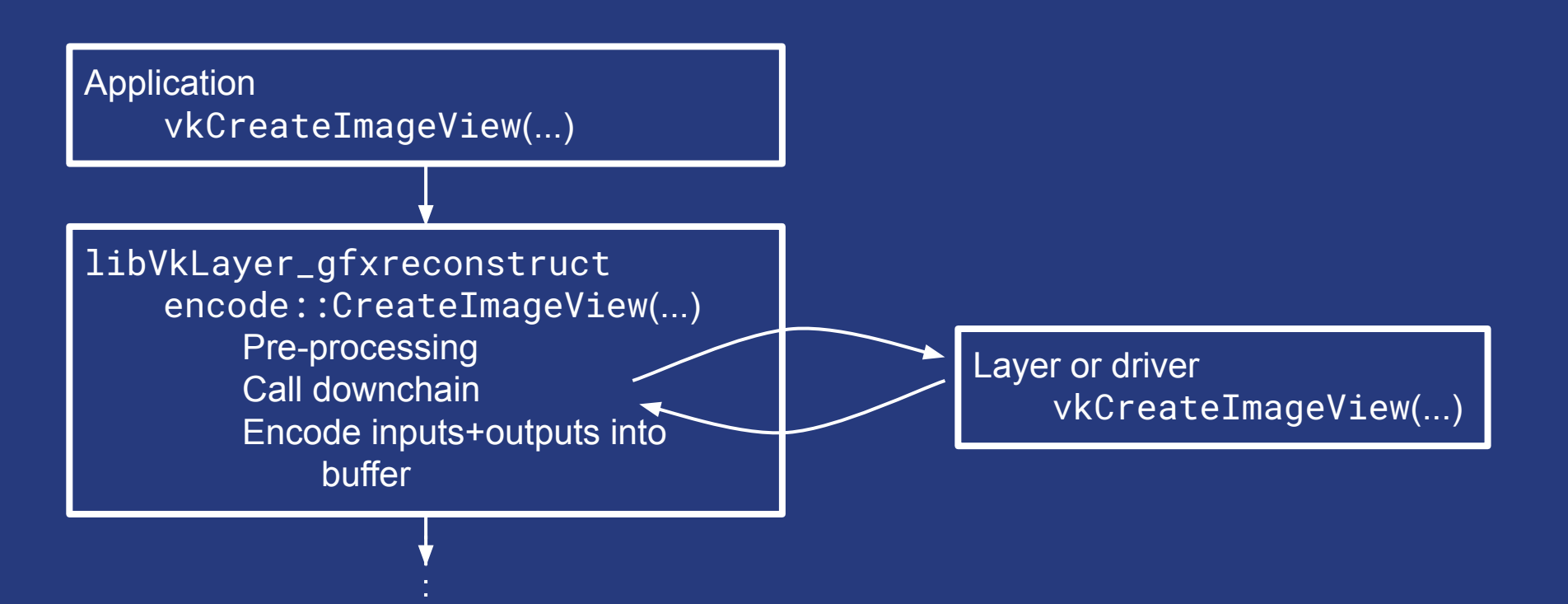

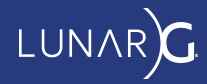

#### GFXReconstruct - Capture (continued)

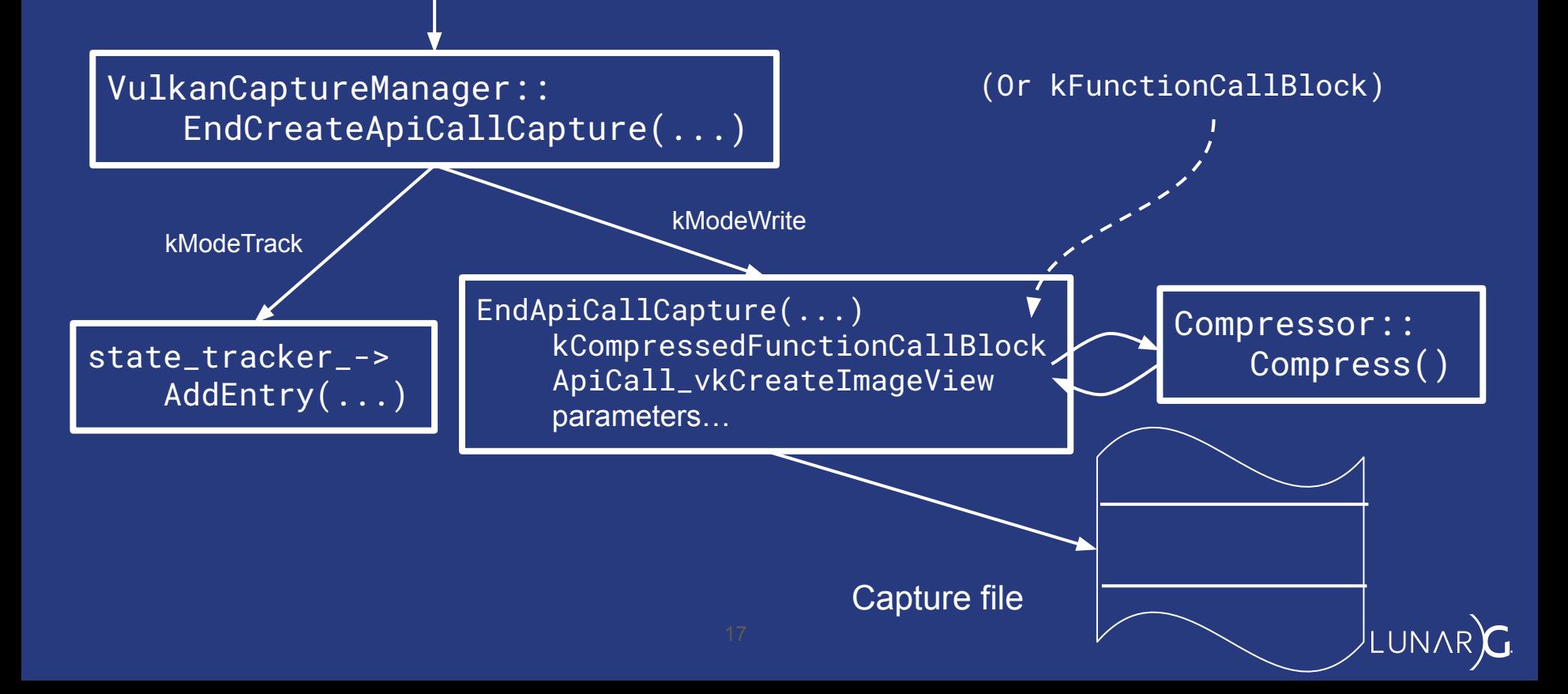

#### GFXReconstruct - Replay

kCompressedFunctionCallBlock ApiCall\_vkCreateImageView compressed parameters…

FileProcessor::ProcessBlocks(...) Read blocks If type & kFunctionCallBlock, ProcessFunctionCall(..) FileProcessor:: ProcessFunctionCall(api\_call\_id) Read block If decoder->SupportsApiCall(...) Call decoder

Compressor:: Decompress()

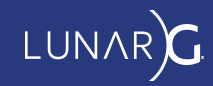

#### GFXReconstruct - Replay (continued)

VulkanReplayDecoder:: DecodeFunctionCall

Decode\_vkCreateImageView Decode all parameters for vkCreateImageView Handle IDs, simple types, struct chains For all consumers, consumer->Process\_vkCreateImageView(..)

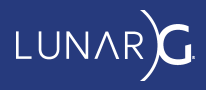

#### GFXReconstruct - Replay (continued)

VulkanReplayConsumer:: Process\_vkCreateImageView(...) Map handles Preprocess data vkCreateImageView(...) Postprocess data **Store created handles** 

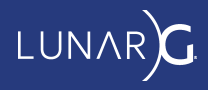

#### GFXReconstruct - 1.0 Release (imminent)

Tasks left to be done

- Version the file format backward compatibility
- Identify and tackle any open issues and PRs that really should be resolved

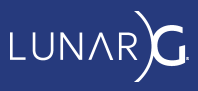

#### GFXReconstruct Demo

- Capture vkcube with VkConfig and replay with installed SDK
- Capture vkcube with trimming and replay that capture
- gfxrecon.py info
- Build from source
- Capture vkcube and replay the capture
- Convert to human-readable and view the results

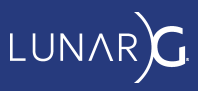

#### Thanks!

[https://github.com/LunarG/GFXReconstruct](https://github/LunarG/GFXReconstruct)

<https://lunarg.com>

[brad@lunarg.com](mailto:brad@lunarg.com)

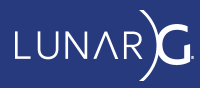

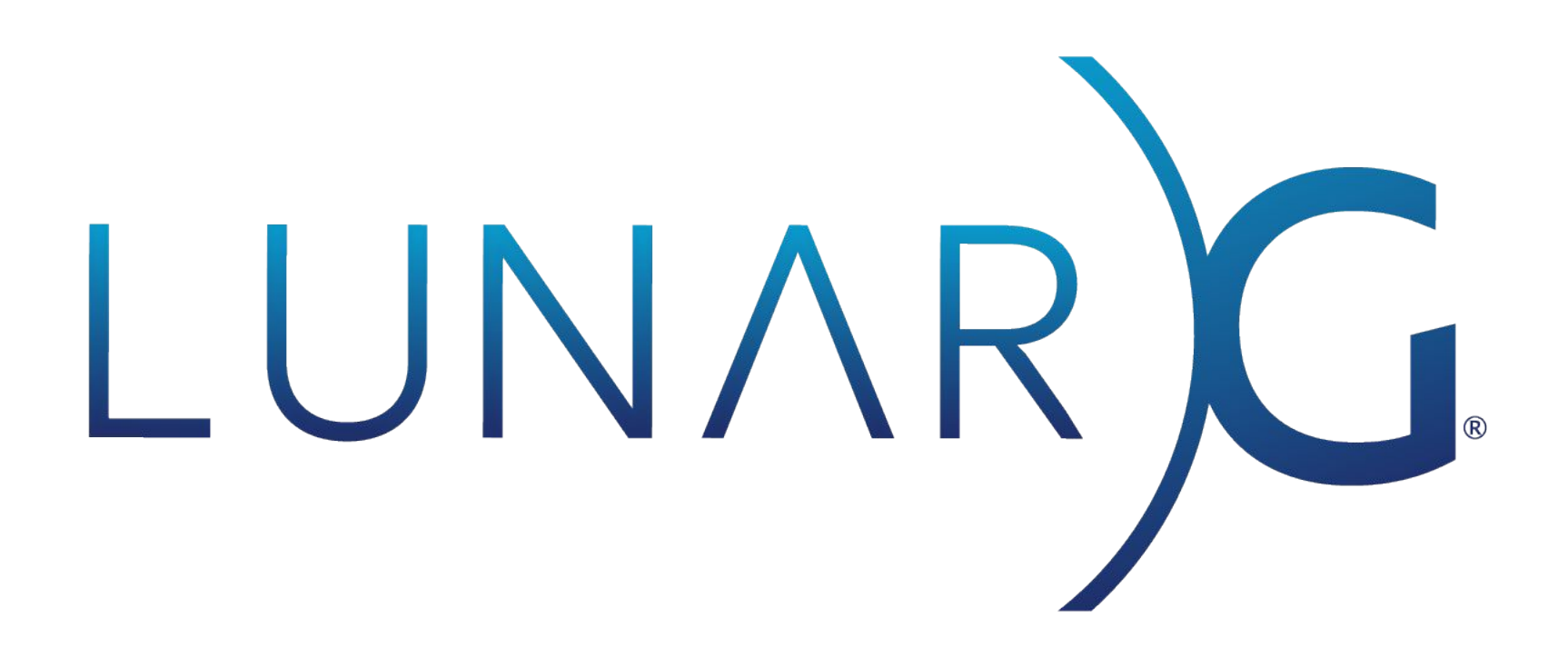

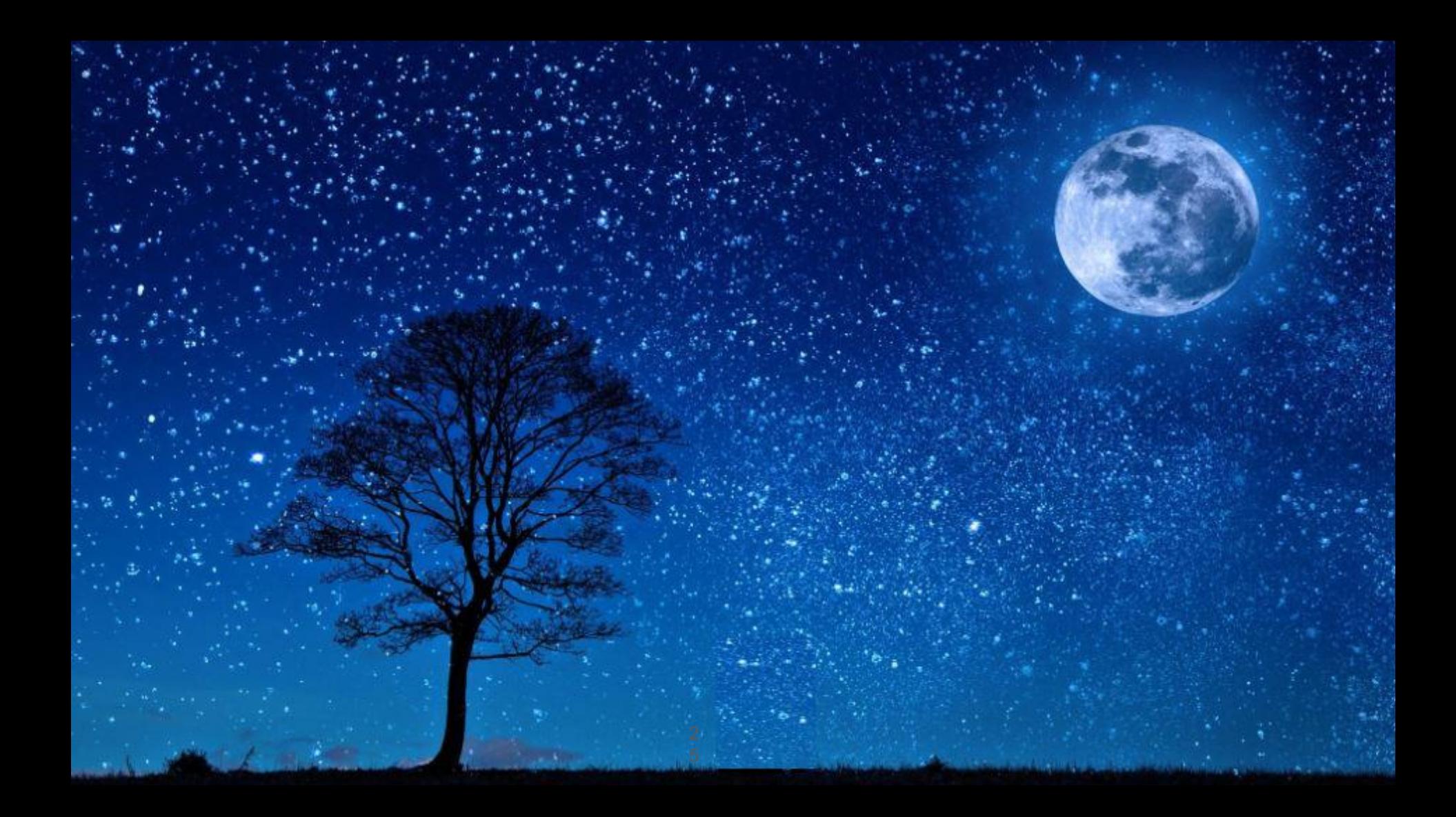